## Orchestrator Studio 201

## **Contents**

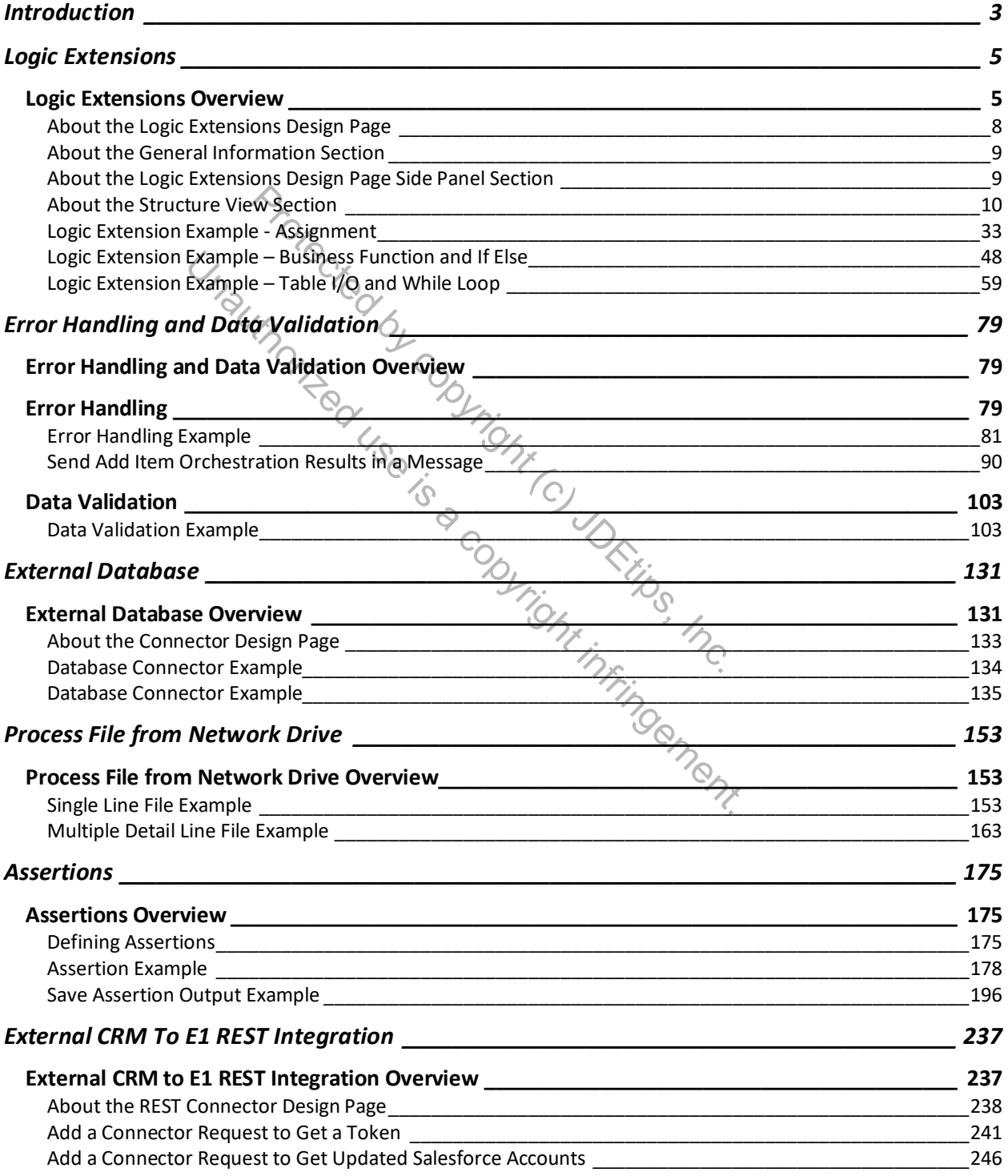

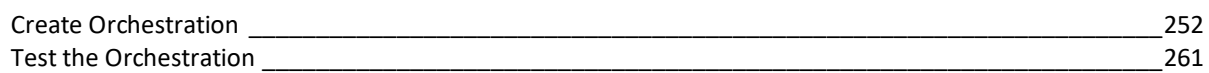

Protected by copyright (c) JDETIPS, Inc. Unauthorized use is a copyright in uncil infrincement.